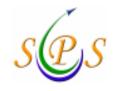

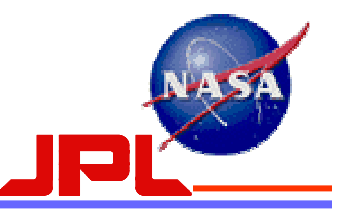

# **Service Preparation Subsystem (SPS)**

# **Getting Started with the SPS**

Ver.5 dated 12/8/06.

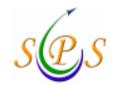

# **Getting Started with the SPS**

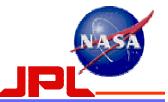

Items to be addressed:

- 1) Individual JPL Accounts
  - a) Password Administration
- 2) Obtaining JPL accounts:
  - a) Process for U.S. Citizens
  - b) Process for Foreign Nationals
  - c) 'Application' accounts
- 3) Role-based authorization (upload only)
  - a) SPS User Authorization Process
    - i. Authorization Request Form.
- 4) System requirements [PC, Mac, Sun]
- 5) Downloading SPS software
- 6) GUI
- 7) Project/Mission user script modifications
  - a) 820-13, 0168-Service\_Mgmt interface document
  - b) 887-117, SPS Portal Operation Manual
- 8) Downloading from SPS Portal
- 9) E-mail notifications
- 10) Removing users from the SPS system

Appendix-A: JPL External User Request

Appendix-B: NCRS (Name Check Request System) Online Form

Appendix-C: Verification of Citizenship Status Procedure

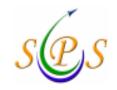

**Getting Started with the SPS** 

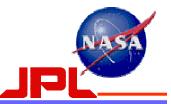

# 1) JPL Accounts:

# **Individual accounts:**

- All persons using the SPS Portal <u>https://spsweb.fltops.jpl.nasa.gov/portalappsops/Main.do</u> must have an JPL (LDAP - Lightweight Directory Access Protocol) account. This is a JPL Security requirement.
- b) You already have an account if:
  - i. You are a JPL employee
  - ii. You access JPL via VPN, Remote Access dial-up or Remote Browser
  - iii. You have an account on Oscar-x or other computer inside the JPL Flight Operations Firewall.
    - a. Note: NIS (Lilypad) is NOT inside the Flight Operations Firewall and does not use the JPL user name and password.

# *Note: JPL IT Security requirements do not allow the use of group accounts.*

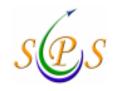

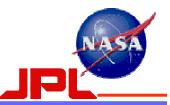

- c) Password Administration:
  - i. Individual passwords will need to be reset every 90-days.
    - i. Users are responsible for maintaining their own passwords and ensuring that they do not expire.
    - ii. The system currently does not send out an email message or any other type of notification to the users warning them of their passwords expiration date.
  - ii. It is recommended that users reset their passwords several days prior so that it does not expire.
  - iii. The JPL Directory Service has introduced a new self-service password reset capability for the JPL Password.
  - iv. In response to customer requests for simplified password management, the self-service option is now available 24x7 via the URL: <u>https://dir.jpl.nasa.gov/ui/</u>.
  - v. It provides a secure, immediate solution if you happen to forget your password, eliminating the need to call 4-HELP [818-354-4357] for assistance.

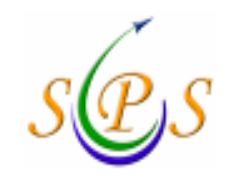

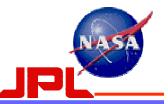

- c) Password Administration (Cont):
  - vi. To use the reset capability, you must have logged into the URL above in advance and entered Challenge and Responses that will serve to authenticate/credibly identify you.
  - vii. Following currently accepted industry standards, the JPL Directory now has one Challenge and Response of your own choosing and five institutionally selected Challenges for which you provide your personal answers. Please be aware that your answers don't have to be factually true, but must be easy for you to remember when you reply to the Challenges.
    - a) Whenever you reset your JPL Password, you will always be presented with your selfchosen Challenge and two randomly selected institutional Challenges.
    - b) More information about Challenge and Responses is at <u>http://dir.jpl.nasa.gov/user/challenge.html</u>.
  - viii. It is highly recommended that users take advantage of the password reset capability by setting your Challenge and Responses right away. It's quick, easy, secure, and can save you time in the future. As an alternative, assisted password resets continue to be provided when you call 4-HELP [818-354-4357].
  - ix. A URL link to the JPL Directory Service password reset capability is located on the SPS Portal under "General Info", submenu "Password Administration".

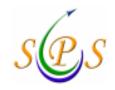

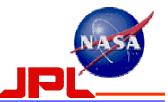

2) Obtaining JPL Accounts:

#### **Process for U.S. Citizens:**

If you do not have an account:

- Contact your TMS Mgr. or NOPE, and ask the TMS Mgr. for that project/mission to sponsor you.
- a) TMS Mgr. then provides names & email address of personnel who want accounts to Cindy Jeffries, DDOSO Administrative Assistant (DDOSO Asst.)
- b) JPL External users are sent an e-mail to complete the JPL External Users form. (Reference Appendix A).
- c) DDOSO Asst. then emails personnel to have them fill-out the Name Check Request System (NCRS) form, a.k.a NAC form, found on the following website:

https://pollux.hq.nasa.gov/ncrs/Welcome.htm

(Reference Appendix B).

- c) DDOSO Asst. receives completed form via email and sends it to JPL Security.
- d) After the NAC form is verified by JPL Security, they then send an email to the Point-Of-Contact named on the paperwork to verify U.S. citizenship and complete the JPL security process by completing the Citizenship Verification form. (*Reference Appendix C*).
- e) Once U.S. citizenship verified, the DDOSO Asst. is notified by JPL Security.
- f) Project/Mission personnel notified to contact DDOSO Asst. The DDOSO Asst. provides them a JPL Username and password.
- g) go to http://dir.jpl.nasa.gov/ and click "Get Started".

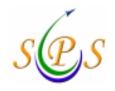

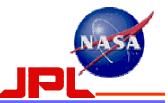

#### 2) Obtaining JPL Accounts:

#### **Process for Foreign Nationals (FNs):**

If you do not have an account:

- Contact your TMS Mgr. or NOPE, and ask the TMS Mgr. for that project/mission to sponsor you.
- a) TMS Mgr. then provides names & email address of personnel who want accounts to Cindy Jeffries, DDOSO Administrative Assistant (DDOSO Asst.)
- b) JPL External users are sent an e-mail to complete the JPL External Users form. (Reference Appendix A).
- c) DDOSO Asst. then emails personnel to have them fill-out the Name Check Request System (NCRS) form, a.k.a NAC form, found on the following website: <u>https://pollux.hq.nasa.gov/ncrs/Welcom.htm</u>

(Reference Appendix B).

- d) DDOSO Asst. receives completed from via email and sends off to JPL Export Compliance.
- e) JPL Export Compliance processes the paperwork and then sends it to JPL Security.
- f) After the NAC form is verified by JPL Security, they then send an email to the Point-Of-Contact named on the paperwork to verify citizenship and complete the JPL security process by completing the Citizenship Verification form. (Reference Appendix C).
- g) Once citizenship verified, the DDOSO Asst. is notified by JPL Security.
- h) Project/Mission personnel notified to contact DDOSO Asst. The DDOSO Asst. provides them a JPL Username and password.

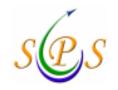

Interplanetary Network Directorate Service Preparation Subsystem Setting Up "Application" Accounts

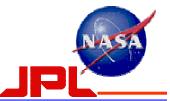

### JPL Accounts (Cont):

Setting Up SPS "Application" Accounts, specifically for use in software scripts to upload or download files from the SPS file server:

- > The process for setting up Application (aka "machine") SPS accounts is as follows:
- Get a JPL LDAP Application Account:
  - 1) The team lead sends an email request for a JPL LDAP "application" account to the Mission Support Manager (MSM) susan.kurtik@jpl.nasa.gov
  - 2) The MSM gets the account setup with the appropriate JPL personnel
  - 3) The MSM assigns a name and lets the team lead know the application team account name and password.
- 1) Get an SPS Application Account (of the same name):
  - 1) The team lead needs to fill out the same SPS account "application" that they send in for an SPS "user" application but write in the "application" team account name under "user name" on the form and send it to the SPSMGR.
  - 2) The SPSMGR will setup the application account in the SPS and put it into the SPS Wiki directory.
  - 3) The SPSMGR will notify the team lead that the account has been setup.
- \*Note-1: 'Application' accounts will not give a user access to the SPS portal web page. It only works in a software script to upload/download files from the file server.
- \*Note-2: If you are using the command line in real-time or using the GUI, you must use your personal account.
- \*Note-3: JPL IT Security requirements do not allow the use of group accounts.

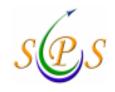

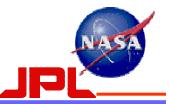

| TMS Manager      | Project Name                     |
|------------------|----------------------------------|
| Burke, Gene      | ACE                              |
| Burke, Gene      | Acrimsat (No DSMS services)      |
| Poon, Peter      | ATOT/MEGA                        |
| Yetter, Byron    | Cassini                          |
| Burke, Gene      | Chandra XRO                      |
| Waldherr,Stefan  | Cluster-II                       |
| Finnerty, Daniel | Dawn                             |
| Benson, Rich     | Deep Impact                      |
| Poon, Peter      | EVN & Global VLBI Systems        |
| Poon, Peter      | GAVRT                            |
| Waldherr,Stefan  | Geotail, Polar, Wind             |
| Burke, Gene      | GOES                             |
| Poon, Peter      | Gravity Probe-B                  |
| Poon, Peter      | Ground-based Radio Astronomy     |
| Poon, Peter      | GSSR/GODR                        |
| Waldherr,Stefan  | Hayabusa (MUSES-C)               |
| Burke, Gene      | HST (Emergency S/C)              |
| Burke, Gene      | IMAGE                            |
| Holmes, Dwight   | Integral                         |
| Burke, Gene      | Jason (No DSMS services)         |
| Yetter, Byron    | Juno                             |
| Burke, Gene      | Kepler                           |
| Burke, Gene      | LandSat-5 (Emergency S/C)        |
| Waldherr,Stefan  | Lunar-A                          |
| Yetter, Byron    | Mars Exploration Rover (MER 1&2) |

| Holmes, Dwight   | Mars Express                      |
|------------------|-----------------------------------|
| Poon, Peter      | Mars Odyssey                      |
| Finnerty, Daniel | MESSENGER                         |
| Burke, Gene      | MGS                               |
| Burke, Gene      | MRO                               |
| Finnerty, Daniel | MSL (non-operational)             |
| Benson, Rich     | New Horizons                      |
| Burke, Gene      | NOAA K-N (POES)                   |
| Yetter, Byron    | Phoenix (Mars Scout Pre-Projects) |
| Waldherr,Stefan  | Radarsat                          |
| Poon, Peter      | Radioastron - SVLBI               |
| Poon, Peter      | Reference Frame Calib.            |
| Holmes, Dwight   | Rosetta                           |
| Waldherr,Stefan  | SELENE                            |
| Finnerty, Daniel | SIM (non-operational)             |
| Waldherr,Stefan  | SOHO                              |
| Poon, Peter      | Space Geodesy Programme           |
| Waldherr,Stefan  | Spitzer Space Telescope (SIRTF)   |
| Waldherr,Stefan  | ST-5                              |
| Benson, Rich     | STEREO - APL                      |
| Benson, Rich     | STEREO - GSFC                     |
| Burke, Gene      | TDRS Series                       |
| Poon, Peter      | Ulysses                           |
| Holmes, Dwight   | Venus Express                     |
| Poon, Peter      | Voyager Interstellar Mission      |

To e-mail the TMS Manager: first.last@jpl.nasa.gov

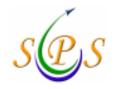

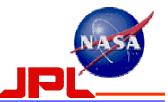

# 3) Role-Based authorization (Upload Only):

- a) If you plan to submit files into the DSN, you are required to complete an SPS role-based authorization process in addition to obtaining an JPL account.
   \*Note: Failing to do so will result in a rejection of the submission.
- b) The form for obtaining this authorization is available from the SPS Portal home page. <u>https://spsweb.fltops.jpl.nasa.gov/portalappsops/Main.do</u>
- c) The instructions to enter and submit the form are given on the form.
- d) Enter the required information into the user authorization form, e.g. your name, your JPL username, e-mail address (can be a group list), the role you are playing (can be multiple), and the projects/missions you are working with (can be multiple).
- e) Email the completed form to: <u>DSN-SPSMGR@jjpl.jpl.nasa.gov</u>, or the NOPE or your JPL contact.
- f) The NOPE or JPL contact will process the form to obtain the users role authorization.
- g) Once your are approved by the project/mission NOPE, the user privilege will be recorded by the SPS DBA to the SPS user role database and you will be notified via email.
  - i. Your file upload privileges will be checked against that in the SPS database when you upload mission files to the SPS portal.
  - ii. A message of success or failure status of the upload function will be sent to the e-mail address provided in the authorization form.

Note: You can put a distribution list e-mail address, if you want a list of personnel to get the notifications.

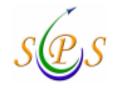

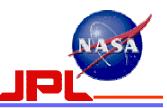

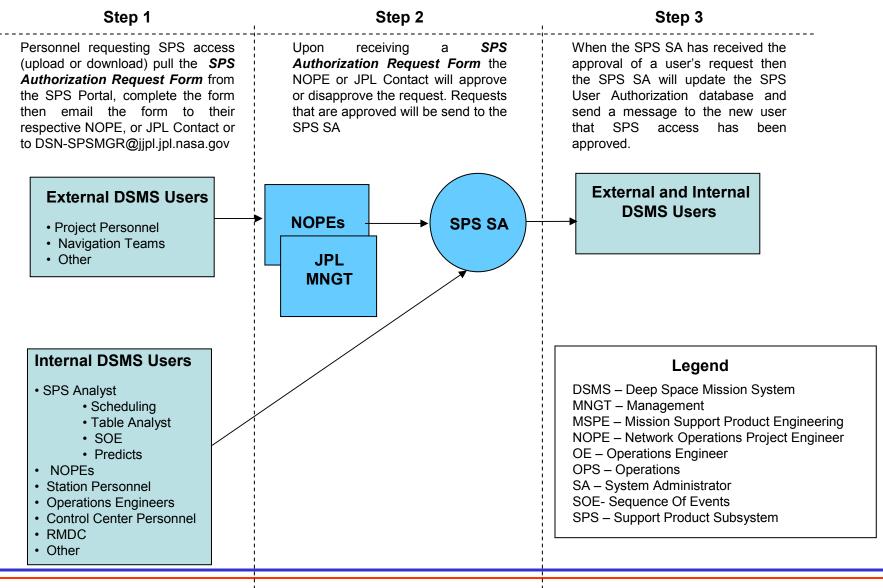

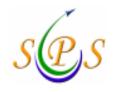

# Interplanetary Network Directorate Service Preparation Subsystem How Do You Get Started?

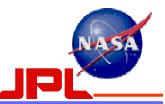

#### 3. Role-Based authorization (Upload Only): Example Authorization Request Form

SPS External User Portal Access Authorization Request Form

| *Date | e:          |          |      |      |   |       |             |          | Instruc                  |                                    |            |         |                |             |      |               |    |
|-------|-------------|----------|------|------|---|-------|-------------|----------|--------------------------|------------------------------------|------------|---------|----------------|-------------|------|---------------|----|
| *App  | licant Nam  | e:       |      |      |   |       |             |          |                          | ck on the role<br>lications will b |            |         |                |             |      | t user databa | 6A |
| *JPL  | Badge #:    |          |      |      |   |       |             |          | <ol> <li>Mail</li> </ol> | the complete                       | d form to  | DSN-S   | PSMGR@llb      | l.jpl.nasa. | .gov | a der uataba  |    |
|       | Account N   | lame:    |      |      |   |       |             |          | ": requ                  | ired informatio                    | on.        |         |                |             | 2    |               |    |
| *Pho  | ne #:       |          |      |      |   |       |             |          |                          | eral user: user                    |            |         |                |             |      |               |    |
| *e-m  | ail Address | 5:       |      |      |   |       |             |          | ····All:                 | users who hav                      | ve privile | ge to w | ork on all mis | sions.      |      |               |    |
|       |             |          |      |      |   |       |             |          |                          |                                    |            |         |                |             |      |               |    |
|       |             |          |      |      |   |       |             | Rol      | e(s)                     |                                    |            |         |                |             |      |               |    |
| **Ge  | neral User  |          |      |      |   | OPM   | Uploader    |          |                          |                                    |            | View    | DSN Sche       | dule        |      |               |    |
| DKF   | Uploader    |          |      |      |   | SICF  | Uploader    |          |                          |                                    |            |         |                |             |      |               |    |
| EOP   | Uploader    |          |      |      |   | Plane | atary Epher | meris Up | ploade                   | er                                 |            |         |                |             |      |               |    |
| NSO   | E Uploader  |          |      |      |   |       | o Source C  |          |                          |                                    |            |         |                |             |      |               |    |
| 26M   | NSOE Uplo   | ader     |      |      |   | Sche  | dule Chang  | ge Requ  | iest U                   | ploader                            |            |         |                |             |      |               |    |
| Missi | ion Epheme  | ris Uplo | ader |      |   |       | lementary   |          |                          |                                    |            |         |                |             |      |               |    |
|       |             |          |      |      | · |       |             | Missi    | ion(s)                   |                                    | ·          |         |                |             |      |               |    |
| 92    | ACE         |          | 28   | EUT3 |   |       | ISO         |          | 80                       | NO16                               |            | 164     | SOLA           |             | 4    | TDRS          |    |
| 173   | AFRI        |          | 3    | EUT4 |   |       | ITAL        |          | 83                       | NO17                               |            | 27      | SRDR           |             | 19   | TEP           |    |
| 195   | ARTE        |          | 61   | EUTL |   | 227   | KEPL        |          |                          | NO18                               |            | 159     | SRUS           |             | 142  | TERR          |    |
| 177   | ASIA        |          | 63   | EUTL |   | 56    | LAN4        |          | 84                       | PHX                                |            | 212     |                |             | 107  | TRMM          |    |
| 186   | ASTD        |          |      | EUTR |   |       | LAN5        |          | 89                       | PHXS                               |            | 213     | ST52           |             | 67   | UARS          |    |
| 81    | AUKS        |          | 152  | EUVE |   | 85    | LAN7        |          | 178                      | PLNB                               |            | 214     | ST53           |             | 55   | ULYS          |    |
| 82    | CAS         |          | 179  | FAST |   | 101   | LEW         |          | 6                        | PN06                               |            | 234     | STA            |             | 248  | VEX           |    |
| 90    | CAS         |          | 12   | FUSE |   |       | LUNA        |          | 7                        | PN07                               |            | 235     | STB            |             | 31   | VGR1          |    |
| 151   | CHDR        |          | 77   | GLLO |   |       | M010        |          | 20                       | PN08                               |            | 79      | STF            |             | 32   | VGR2          |    |
| 183   | CLU1        |          | 47   | GNS  |   |       | M01S        |          | 23                       | PN10                               |            | 125     | STFS           |             | 50   | VLBI          |    |
| 185   | CLU2        |          |      | GO10 |   |       | M98L        |          | 24                       | PN11                               |            | 197     | STRA           |             | 58   | VSOP          |    |
| 194   | CLU3        |          | 122  | GO11 |   |       | M98O        |          | 13                       | POLR                               |            | 180     | STRC           |             | 8    | WIND          |    |
| 196   | CLU4        |          | 126  | GO12 |   |       | MAP         |          | 158                      | PSED                               |            | 181     | STRD           |             | 153  | WIRE          |    |
| 200   | CNTR        |          | 11   | GO13 |   |       | MER1        |          | 59                       | RADI                               |            | 229     | SURF           |             | 26   | XRDR          |    |
| 46    | COBE        |          | 57   | GOE7 |   |       | MER2        |          |                          | RDRS                               |            | 182     | SWAS           |             | 105  | XTE           |    |
| 203   | DAWN        |          |      | GOE8 |   |       | MEX         |          |                          | RDRX                               |            | 17      | TC2C           |             |      |               |    |
| 97    | DE01        |          |      | GOE9 |   |       | MGS         |          |                          | ROSE                               |            | 145     | TC2D           |             |      | ***ALL        |    |
| 15    | DFS2        |          | 78   | GOTO |   |       | MGSS        |          | 133                      | RSAT                               |            | 141     | TD10           |             |      |               |    |
| 140   | DIF         |          | 1    | GTL  |   | 252   | MR1S        |          | 135                      | SACB                               |            | 137     | TDR7           |             |      |               |    |
| 10    | DNT2        |          | 163  | HB5  |   |       | MR2S        |          | 29                       | SDU                                |            | 138     | TDR8           |             |      |               |    |
| 30    | DS1         |          | 54   | HEL1 |   |       | MRO         |          | 131                      | SELE                               |            | 139     | TDR9           |             |      |               |    |
| 245   | DWNS        |          |      | HESI |   |       | MSGR        |          | 189                      | SFU                                |            | 120     | TDRB           |             |      |               |    |
| 108   | ERBS        |          | 48   | HST  |   |       | MUSA        |          | 176                      | SMPX                               |            | 124     | TDRC           |             |      |               |    |
| 134   | ERS1        |          | 112  | ICE  |   | 130   | MUSC        |          | 238                      | SMT1                               |            | 128     | TDRD           |             |      |               |    |
| 91    | ETSV        |          |      | IMAG |   |       | NEAR        |          | 209                      | SNOE                               |            | 132     | TDRE           |             |      |               |    |
| 18    | EUT2        |          | 198  | INTG |   | 98    | NHPC        |          | 21                       | SOHO                               |            | 136     | TDRF           |             |      |               |    |
|       |             |          |      |      |   |       |             |          |                          |                                    |            |         |                |             |      |               |    |

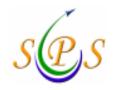

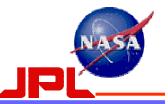

### 4) System Requirements:

- a) JAVA 1.4.2
- b) PC:
  - i. Any OS starting with Windows 98
- c) Mac
  - i. OS 10.3 and 10.4

Note: this may be a problem for some users. For example, some JPL Macs still have OS 10.2.

- d) Sun
  - i. Any OS starting with Solaris 7
- e) HP
  - i. HP-UX 11.11
- f) Browsers
  - i. Firefox 1.0.6
  - ii. Netscape 7.0
  - iii. Internet Explorer 6.0
  - iv. Safari 1.2

\*Note: Reference Section 2 of the 887-117, SPS Portal Operation Manual for software requirements.

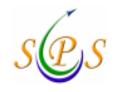

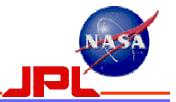

# 5) Options to downloading SPS system software:

- a) Request your SA to install the Java Runtime Environment (JRE) 1.4.2 to your local workstation.
- b) Do it yourself before you run the SPS portal application:
  - i. Log into SPS portal
  - ii. Select (click) the "Developer Resource" tab on the operations page
  - iii. Click on the "Java 1.4 Download" to download and install the JRE

\*Reference the instructions for downloading SPS software, which are documented in the

887-117, SPS Portal Operation Manual, Section 3.2.

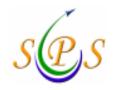

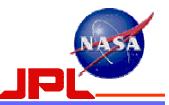

# 6) SPS Graphical User Interface (GUI):

- a) Test Portal: <u>https://spsweb.fltops.jpl.nasa.gov/portalappsprj/</u>
  - i. The main purpose of this website is to provide an environment for mission users to:
    - try out the mission file uploading GUI
    - unit test the file upload script development.
  - ii. No operational data is loaded; no real-time operation function is maintained in this environment
  - iii. Test username is the same as the password for testing.
  - iv. The test username is "seq" for mission sequencing users, "nav" for mission navigation users, and "sched" for mission scheduler
- b) Operational Portal: <u>https://spsweb.fltops.jpl.nasa.gov</u>
  - i. Use this portal to upload submissions for SPS Engineer Demo tests or Project Interface Tests (PIT).

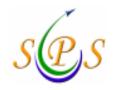

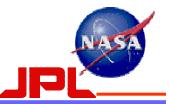

- 7) Project/Mission user script modifications:
  - a) The SPS task provides for three mechanisms for uploading files into the SPS Portal:
    - 1. GUI
    - 2. Command Line Interface
    - 3. SOAP API
  - b) The SPS Portal Operation Manual, 887-117, describes how these interfaces work and how users can use them to interact with the SPS Portal.
  - c) 820-13, 0168-Service\_Mgmt interface document describes the external interface specifications to the SPS Portal.
  - d) Users will need to learn and understand both of these documents in conjunction with each other.
  - e) Project/Mission users who currently have scripted interfaces for providing inputs into the DSN, must modify their scripts choosing either the command line interface or SOAP API option provided by the SPS.

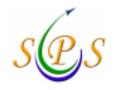

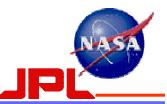

# 8) Downloading files from the SPS Portal:

### a) Download by GUI interface

- i. Login to SPS portal.
- ii. Select (click) the "Access SPS Products" tab.
- iii. Select the mission from the "by Projects" mission list
- iv. Select the support data package. The file naming convention is <mission #><dss #><pass #>-<SPS package id>
- v. Select the support data file. The file naming convention is <mission #><dss #><pass #>-<SPS package id>.file type
- b) Download by automatic script
  - i. Develop your own script
    - 1. formulating a proper SOAP message and sending it to the SPS portal.
    - 2. receiving the reply SOAP message from the SPS portal and parsing it to extract the desired information
  - ii. Reference the SPS Portal User Manual in the SPS portal for file download script interface and samples
    - 1. Select (click) the "Developer Resource" tab on the operations page
    - 2. Click "Docs" under the Developer Resource
    - 3. Download the document

\*Reference the instructions on how to setup automation scripts for the downloading of files, which is documented in the 887-117, SPS Portal Operation Manual, Section 3.

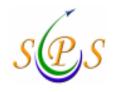

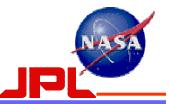

# 9) E-mail notifications:

- a) The e-mail address you provide on the role authorization form will be used for e-mail notifications related to file uploads or submissions to the Portal. *Note 1: Group email addresses should not be used as users will receive multiple email messages.*
- a) E-mail notifications will go to all personnel in the same role authorization category as the submitter.
- b) If you want email notifications, please submit an SPS role authorization form, even if you do not plan to submit files.

Note 2: If submission of files is done using the role-based JPL account, make sure that the account is authorized for the desired role-based SPS category.

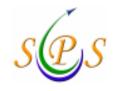

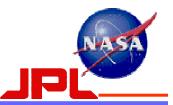

- 10). Removing Users from the SPS system
  - a) Users who no longer need access to the SPS due to leaving their job, termination, retirement, etc., will be removed from the SPS Authorization database immediately.
  - b) The SPS SA and SPS DBE will need to be notified to remove a user from the system.
  - c) The process is documented on the next slide.

#### **Removing Users from the SPS system**

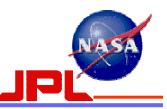

Step 3

#### Step 1

Step 2

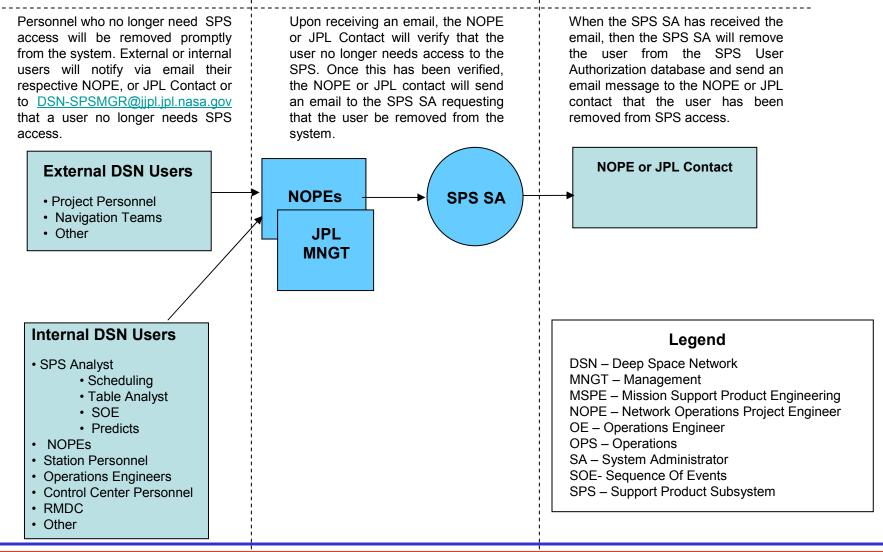

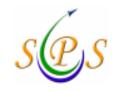

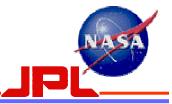

# **APPENDIX A**

# JPL External User Request

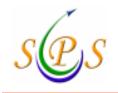

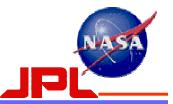

### JPL-Sponsored External User Request — Email from JPL Security Office

You have been nominated to have external access to the JPL Network by Cynthia Jeffries.

In order to process this request, we will need additional information from you. Please log into the JPL Sponsored External User Access system at: <u>https://eis.jpl.nasa.gov/sponsoreduser/extUser/login.cfm</u> Use your last name and 3264 as your case number to log in.

After you have submitted the above information, you will receive a second e-mail with instructions for sending a Visit Authorization Letter or Citizenship Memorandum. Please be prepared to respond to this quickly so that your access authorization will not be delayed.

If you experience problems contact your JPL Sponsor or Chris Cornwell at (818) 354-6109 or chris.cornwell@jpl.nasa.gov

Thank you, JPL Security Office

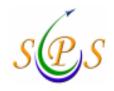

PL Sponsored External User Access

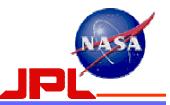

|                     |                                                                                                    | the second second second second second second second second second second second second second second second se                                                                                                    |                                                |                                                       | _                      |
|---------------------|----------------------------------------------------------------------------------------------------|----------------------------------------------------------------------------------------------------|------------------------------------------------|-------------------------------------------------------|------------------------|
|                     | Wolczew, (AMIS BI                                                                                                    | COLEN: to the Sponsoring E<br>holow to continue the                                                                                                    |                                                |                                                       | 62                     |
|                     | The information on the information of the information, multipling particularly, and along particularly.                 | fere in required in order to pro-<br>cal terms probabilistic, is recty                                                                                                    | ster, ytter at bittel i<br>gibid to present at | up, with Your personal<br>certa hip case, discitional |                        |
|                     |                                                                                                    |                                                                                                    |                                                | " regioned his Asta-U.S.                              | Captored<br>California |
|                     | External Over Informations<br>Physics in our that soor full input                                                       | d same is unlessed to the failer                                                                                                    | balkiw:                                        | Par heb. c                                            | our men                |
|                     | Print Harry' LWHELL                                                                                                    | Mobile Harve                                                                                                    |                                                | Name BUCHER                                           |                        |
|                     | 240 240                                                                                                    | 1                                                                                                    |                                                |                                                       |                        |
|                     | Here Address"                                                                                                    |                                                                                                    | "history"                                      |                                                       |                        |
|                     | 091                                                                                                    |                                                                                                    | Stelle,                                        | 34                                                    |                        |
|                     | Device 0                                                                                                    | Mile Ofesian                                                                                                    |                                                |                                                       |                        |
|                     | Reported as Company                                                                                                    |                                                                                                    |                                                |                                                       |                        |
| ممالم               | Bepresenting?<br>(Estrain/pRest:pHalles)                                                                                |                                                                                                    |                                                |                                                       |                        |
| nline               | -Address*                                                                                                    |                                                                                                    |                                                | heat'                                                 |                        |
|                     | (a) <sup>2</sup>                                                                                                    | Diar*                                                                                                    | Z¥°                                            |                                                       |                        |
|                     | -County!                                                                                                    |                                                                                                    |                                                |                                                       |                        |
| L-Sponsored         | Outiene anal albert"                                                                                                    |                                                                                                    |                                                | 1                                                     |                        |
|                     | Facility Context Bellemetter                                                                                            |                                                                                                    |                                                |                                                       |                        |
|                     | Planta people for name test to<br>termsfor vename solding in th                                                         | ofsact of enhanced the indexid<br>fermini Personal in Departy in                                                                                                    | of the second second second                    | ehn will niefy goar sitzmittig.<br>daarsteen          | Pinis.                 |
| tornal Llaar Aaaaaa |                                                                                                    | and the state of the second second second second second second second second second second second second second                                                                                                    | CK (28) 123                                    |                                                       | l                      |
| ternal User Access  | Cartact Nane*<br>Title                                                                                                  | -                                                                                                    |                                                |                                                       |                        |
|                     | Phone"                                                                                                    |                                                                                                    |                                                |                                                       |                        |
|                     | East                                                                                                    | -                                                                                                    |                                                |                                                       |                        |
| m                   | Excil Address"                                                                                                    |                                                                                                    | -                                              | 1                                                     |                        |
|                     | CONTRACTORY -                                                                                                    |                                                                                                    |                                                |                                                       |                        |
|                     | Community Breat to SIX<br>stratectural                                                                                  | D                                                                                                    |                                                |                                                       |                        |
|                     | 0.553125                                                                                                    |                                                                                                    |                                                |                                                       |                        |
|                     | Concession<br>If you were have contain the Un<br>Card, Conditions of Metanalization<br>may be required to almost origin | calos Pasapartito y na repartor                                                                                                    | in paint to Aparel 1                           | the phategrap propage. It and                         | lavidard<br>Tale yes   |
|                     | El intera MARA empl                                                                                                    | topie to the served and my ap                                                                                                    | ning has no file.                              | and the                                               |                        |
|                     | Date of Date providing                                                                                                  |                                                                                                    | w Brevi                                        |                                                       | 1.                     |
|                     | US CRONTIN                                                                                                    |                                                                                                    | OH/                                            |                                                       | m2                     |
|                     | Ales Reproster to *                                                                                                    | and the second second s |                                                |                                                       |                        |
|                     | Visit Type**                                                                                                    | X                                                                                                    |                                                |                                                       |                        |
|                     | List Other Names Unit                                                                                                   |                                                                                                    |                                                |                                                       |                        |
|                     | Sacady Charases & Lasty                                                                                                 | odina:                                                                                                    |                                                |                                                       |                        |
|                     | Dispance Land                                                                                                    |                                                                                                    |                                                |                                                       |                        |
|                     | Charseys Data (rom)d                                                                                                    | 1000 B                                                                                                    |                                                |                                                       |                        |
|                     | braing Aprilo                                                                                                    |                                                                                                    |                                                |                                                       | -                      |
|                     |                                                                                                    |                                                                                                    |                                                | required by rest-LUE, Dillard                         |                        |
|                     |                                                                                                    |                                                                                                    |                                                | Paret, Sabera                                         | 1                      |

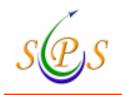

**Getting Started with the SPS** 

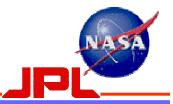

# **Online JPL-Sponsored External User Access Form**

| ** repoved for non-d. S. Oktanos<br>Reset [Subnit]                                                                                              |                                                                                                    |        |
|----------------------------------------------------------------------------------------------------|----------------------------------------------------------------------------------------------------|--------|
| * Inclured                                                                                                    | Issuing Agency                                                                                                    |        |
|                                                                                                    | Clearance Date (mm/dd/yy)y)                                                                                                    |        |
|                                                                                                    | Clearance Level                                                                                                    |        |
|                                                                                                    | Security Cleanance @ Applicable)                                                                                                    | N.     |
|                                                                                                    | List Other Names Used                                                                                                    |        |
|                                                                                                    | Visa Type"                                                                                                    |        |
|                                                                                                    | Alian Registration No.***                                                                                                    |        |
| Other                                                                                                    | U.S. Citizenship ③Yes ONo OI                                                                                                    |        |
| cy has my NAC on file<br>Bink?                                                                                                    | I am a NASA employee or onl servant and my agency has my NAC on file Date of Bith (movidalyyyy)     Place of Bith?                                                                                                    |        |
| your obtranship documentation (Permanent Resident<br>onter to speed the clearance process. In addition you<br>offly security point of contract. | Clisiconship<br>If you were born outside the United States, please FAX copies of your citizenship documentation (Permanent Resident<br>Card, Certificate of Naturalization or Pleasport) to your sponsor in onder to speed the clearance process. In addition you<br>may be required to show originals of these documents to your facility security point of contect. | a si a |
|                                                                                                    | Comments (jimit to 500<br>characters)                                                                                                    |        |
|                                                                                                    | Email Addreas"                                                                                                    |        |
|                                                                                                    | Fag*                                                                                                    |        |
|                                                                                                    | Phone                                                                                                    |        |
|                                                                                                    | Titla                                                                                                    |        |
|                                                                                                    | Contact Name*                                                                                                    |        |
| chilizenship)<br>at your facility who will writh your chizenship. This is                                                                       | <u>Eacodiny Conduct</u> Unformation entered will be used to verify chicenship)<br>Proze coulde the name and contact information of the individual at your facility who will write your obsension. This is                                                                                                    | Pa     |
| 21 <u>17 1</u> 10                                                                                                    | Businass email addreas"                                                                                                    | 쁥      |
|                                                                                                    | Country"                                                                                                    | 000    |
| ząs                                                                                                    | P State*                                                                                                    | City-  |
| Phone"                                                                                                    | Address"                                                                                                    | And    |
|                                                                                                    | Representing*<br>(Company/Agency Name)                                                                                                    | Pap    |
|                                                                                                    | Representing Company                                                                                                    | Rea    |
|                                                                                                    | Gender @Male © Female                                                                                                    |        |
| State* Zip*                                                                                                    |                                                                                                    |        |
| Telephone*                                                                                                    | Home Address*                                                                                                    |        |
| a:                                                                                                    | Suffix (Farry)                                                                                                    |        |
| Last Name* BUCKLEY                                                                                                    | First Name" JAMES Midde Name                                                                                                    |        |
| (sw                                                                                                    | External two meetmotion:<br>Please insure that your full legal name is ordered in the fields below                                                                                                    | Plas   |
| " required for non-21 S. Chitsens<br>For help, click here                                                                                       |                                                                                                    | 1      |
| is your access request. Your personal<br>ad to prevent access by unauthorized                                                                   | The information on this form is required in order to process your access request. Your personal<br>information, including your name and address, is encrypted to prevent access by unauthorized<br>individuals.                                                                                                    |        |
| rnal Usors Precess, Pfealse fill out the form<br>mostling process.                                                                              | Welcome, JAMES BUCKLEY, to the Speesering External Users Precess, Pie<br>below to confinee the speesering precess.                                                                                                    |        |
| al User Access                                                                                                    | JFL sponsored External User Access                                                                                                    |        |
| AT Plane A second                                                                                                    | 101 Second Extern                                                                                                    |        |

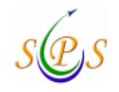

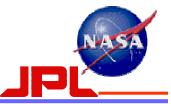

# **APPENDIX B**

# NCRS (Name Check Request System) Online Form

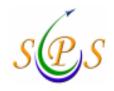

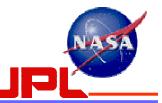

| NCRS (NAME CHECK REQUEST SYSTEM                                                    | <b>A</b> ) |
|------------------------------------------------------------------------------------|------------|
| Welcome to NCRS! Please answer the following before filling out the NASA Form 531. |            |
| Denotes Required Fields.                                                           |            |
| Are you a Civil Servant for NASA? Yes: 🔘 No: 💿                                     |            |
| If "Yes" from what Center?                                                         |            |
| If "No" which Center will you be working for?                                      |            |
| Within the Past 5 years have you been unemployed? Yes: 🔘 No: 💿                     |            |
| f so please provide the dates:                                                     |            |
| To fill out a SF85P-S click here: Yes: O No: 💿                                     |            |
| Are you in or have you ever been in the military? If so what branch?               |            |
| Ailitary Serial No:                                                                |            |
| Before we continue please provide the following:                                   |            |
| * Last Name: * First Name: MI:                                                     |            |
|                                                                                    |            |
| 10 0011. (XXX-XX-XXXX)                                                             |            |

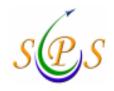

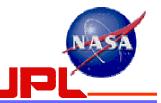

| NCRS (NAME CHE                                                                                                    | CK REQUEST SYSTEM)                                            |
|----------------------------------------------------------------------------------------------------|---------------------------------------------------------------|
| nstructions: If you hold Citizenship in more than one Country please click<br>blease select "Other" under State of Birth.<br>▶ Denotes Required Fields. | on the Citizenship header. If you were born outside of the US |
| Sex:                                                                                                    | * Date of Birth: Month 💌 Day 💌 Year 💌                         |
| Citizenship:                                                                                                    | Please Select                                                 |
| f you have Dual Citizenship please list all Citizenships:                                                                                               |                                                               |
| City of Birth:                                                                                                    | State of Birth: Please Select                                 |
| * Country of Birth:                                                                                                    | Please Select                                                 |
| laturalization No:                                                                                                    | Alien Regis No :                                              |
| JS Passport No:                                                                                                    | Expiration Date:                                              |
| Next                                                                                                    |                                                               |
| odated 05/12/06<br>esponsible NASA Official: Catherine Van Arsdel<br>ASA Privacy Statement, Disclaimer,<br>nd Accessibility Certification               |                                                               |

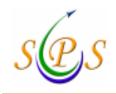

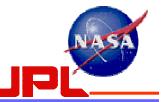

| Getting Started with | the SPS |
|----------------------|---------|
|----------------------|---------|

| NCRS (                                                                                                    | NAME CHEC                         | K REQUEST            | SYSTEM) |
|----------------------------------------------------------------------------------------------------|-----------------------------------|----------------------|---------|
| Current Address Instructions: If you live outs.                                                                                           | ide of the US please select "Othe | ər" under State.     |         |
| ear: From 1904 💌                                                                                                    | To 2006 💌                         |                      |         |
| City:                                                                                                    | Zip:                              | State: Please Select |         |
| Felephone Number:                                                                                                    |                                   |                      | Next    |
| bdated 05/12/06<br>esponsible NASA Official: Catherine Van Arsdel<br>ASA Privacy Statement, Disclaimer,<br>nd Accessibility Certification |                                   |                      |         |

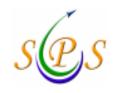

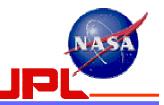

| urrent Employer Instructions: When typing in th        | ne year please use the 4 digit year format. If your | employer is outside of the US p |
|--------------------------------------------------------|-----------------------------------------------------|---------------------------------|
| elect "Other" under State.<br>Denotes Required Fields. |                                                     |                                 |
| ear: From 1904 🗸 To 2006 🗸                             |                                                     |                                 |
| Name Of Employer:                                      |                                                     |                                 |
| City: Zip:                                             | State:                                              | Please Select 🛛 💌               |
| ountry: Please Select                                  | ×                                                   | 13 TH                           |
| Contract Information Instructions: When typin          | g in the year please use the 4 digit year format.   |                                 |
| * CoTR:                                                |                                                     |                                 |
| * Program Manager/FSO:                                 | * Email:                                            |                                 |
| Contract Number:                                       | Expiration Date:                                    | (mm/dd/yyyy)                    |
|                                                        | Next                                                |                                 |
|                                                        |                                                     |                                 |

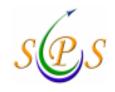

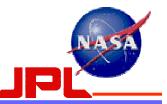

| the spouses information, eaci |                                         | ng your maiden name if it applies. When filling in<br>re than 3 x-husbands/wives list the 3 most current<br>heck "I have no other Names" box. |
|-------------------------------|-----------------------------------------|----------------------------------------------------------------------------------------------------|
| Other Names used including    | maiden name:                            | ~~~~~~~~~~~~~~~~~~~~~~~~~~~~~~~~~~~~~~~                                                                                                    |
| have no other Names. 🔲        |                                         |                                                                                                    |
| Last Name:                    | First Name:                             | Middle Name:                                                                                                    |
|                               |                                         |                                                                                                    |
| Last Name:                    | First Name:                             | Middle Name:                                                                                                    |
| Last Name:                    | First Name:                             | Middle Name:                                                                                                    |
| Last Name:                    | First Name:                             | Middle Name:                                                                                                    |
| Last Name:                    | First Name:                             | Middle Name:                                                                                                    |
|                               |                                         |                                                                                                    |
| Full Name of Spouse(s)/Form   | er Spouse(s), Including Maiden Name(s): |                                                                                                    |
|                               |                                         |                                                                                                    |
|                               |                                         | Next                                                                                                    |

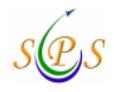

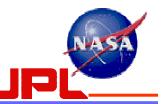

| NC                                                                  | RS (NAME CHECK REQUEST SYSTE)                                                                                                    | M |
|---------------------------------------------------------------------|----------------------------------------------------------------------------------------------------|---|
| . the                                                               |                                                                                                    |   |
|                                                                     |                                                                                                    |   |
|                                                                     |                                                                                                    |   |
|                                                                     |                                                                                                    |   |
|                                                                     |                                                                                                    |   |
| ther Information Instructions                                       | This section is optional but if you would like to fill it out please select from the drop down box.                                                                                                    |   |
| air Color:                                                          |                                                                                                    |   |
| ye Color:                                                           |                                                                                                    |   |
| ace:                                                                | ×                                                                                                    |   |
| Veight: Ibs                                                         |                                                                                                    |   |
| leight: 🔽 ft 🔽 inc                                                  | nes                                                                                                    |   |
|                                                                     |                                                                                                    | 5 |
|                                                                     | Nes                                                                                                    | đ |
|                                                                     | - 10 - Contraction of the Contraction of the Contra |   |
|                                                                     |                                                                                                    |   |
|                                                                     |                                                                                                    |   |
|                                                                     |                                                                                                    |   |
| 1 05/12/06                                                          |                                                                                                    |   |
| sible NASA Official: Catherine Val<br>rivacy Statement, Disclaimer, | Arsdel                                                                                                    |   |
| essibility Certification                                            |                                                                                                    |   |

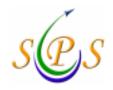

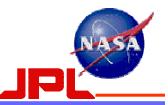

| Nasa<br>Aeronatics and<br>Bran<br>Administration |                                     | Name Check Request                                                                                  |                                                  | uest                       | NOT2: When, Nied in subject to Proves det g<br>(113). Non not under continuing control and<br>supervision of a person authentical access to<br>the indential is much to a continuum,<br>maticatual under loving conditions. |                                                         |
|--------------------------------------------------|-------------------------------------|----------------------------------------------------------------------------------------------------|--------------------------------------------------|----------------------------|----------------------------------------------------------------------------------------------------|---------------------------------------------------------|
| pustable for the jub. by                         | treation from this form is          | round investigations to estab<br>and protections on the factory<br>of new denting the constant cher | or stay insertigation: Over                      | a so the second on we call | e government er werkt<br>Uter is solutions, How                                                                                                    | ng for the powerment are<br>over, we may not be able to |
| TO stell ad comple                               |                                     | 92 🗆 116 2 🗆 116 2                                                                                  | 🗆 irris 🖾 state                                  | D OTHER                    |                                                                                                    |                                                         |
| Last Name, First                                 | Name, and Middle                    |                                                                                                    |                                                  |                            |                                                                                                    |                                                         |
| Other Numer used (Let Heer, Per Sure, and Midde) |                                     |                                                                                                    |                                                  |                            |                                                                                                    | Bec                                                     |
| Part of the state                                | feet and states at                  |                                                                                                    |                                                  | The second second          |                                                                                                    |                                                         |
| Date of Bath                                     | Flace of Bath                       |                                                                                                    | Netwolitation No.                                | Alten Regis, No.           | Midaty 3r                                                                                                    | na.140.                                                 |
| Citeochin.                                       | Social Security 1                   | 40.                                                                                                 | Pull Name of Spouse(a) Including Maiden Name(3). |                            |                                                                                                    |                                                         |
| Teleolucue Number, Contractif                    |                                     | Contract Number                                                                                     | Ber. Execution Date Of Contract                  |                            |                                                                                                    |                                                         |
| Nune of CoTR                                     |                                     | -                                                                                                   | 31                                               | gosium of CoTR             |                                                                                                    |                                                         |
| Residences for the                               | e Part Die Year                     | _                                                                                                   |                                                  |                            |                                                                                                    |                                                         |
| Promo and Tox                                    | Number and Street.                  |                                                                                                    |                                                  | City and State.            |                                                                                                    |                                                         |
|                                                  | W Tast File Team                    |                                                                                                    |                                                  |                            |                                                                                                    |                                                         |
| From and To:                                     |                                     | Enployer                                                                                            |                                                  | Address                    |                                                                                                    |                                                         |
|                                                  |                                     | Zahoya                                                                                              |                                                  |                            |                                                                                                    |                                                         |
| Requesting Center: F                             |                                     | Purpor                                                                                              | urpose of Request                                |                            | Date:                                                                                                    |                                                         |
| JET PROPULSION LABORATORY                        |                                     | ORY                                                                                                 |                                                  |                            |                                                                                                    |                                                         |
| Nation To                                        |                                     |                                                                                                    | 1741                                             | S BLOCK IS TO BE VS        | ED FOR AGENCY N                                                                                                    | EIPORSE                                                 |
|                                                  | N LABORATORY N<br>IRITY 4800 OAK GR | ASA<br>OVE DRIVE PASADEI                                                                            | 66,                                              |                            |                                                                                                    |                                                         |
| and all managements on                           | Manue Manher 2006582                |                                                                                                    |                                                  |                            |                                                                                                    |                                                         |

- After you submit this form, the next page will ask you to enter your initials to certify that the information you are submitting is true.
- There will also be a place to enter the email of any person whom you would like to receive an automatic notification of the fact that you have completed the form.

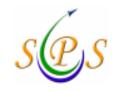

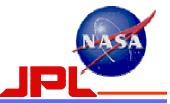

# **APPENDIX C**

# **Verification of Citizenship Status Procedure**

**Exceptions:** NASA Civil Servants are <u>exempt</u> from this procedure

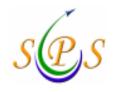

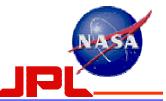

### For External Applicants born within the United States

External applicants must have their Security/HR representative send a <u>standard Visit Authorization Letter</u> or a <u>Citizenship Memorandum on company letterhead</u> with the following information:

| Cognizant Security Office                                       | Example: ABC University, 123 Street, Pasadena, CA 91101                                       |
|-----------------------------------------------------------------|-----------------------------------------------------------------------------------------------|
| Facility Security Officer/HR Representative contact information | Example: Bob Jones 818-333-3333                                                               |
| Facility Clearance Level                                        | Example: Top Secret                                                                           |
| Cage Code                                                       | Example: XY123, or N/A                                                                        |
| Name                                                            |                                                                                               |
| Last Four Digits of Social Security Number                      | Example: xxx-xx-6789                                                                          |
| Date and Place of Birth                                         |                                                                                               |
| Clearance Level                                                 | Example: SECRET 2004-09-23, or N/A                                                            |
| Duration of Access / Purpose / Cognizant JPL Point of Contact   | Example: 5/30/06 – 9/28/08, for the purpose of SPS Access / TMS Manager                       |
| FSO/HR Representative signature authorization                   | For External applicants representing themselves, the letter must be signed by a Notary Public |

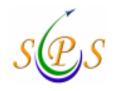

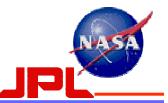

## For External Applicants <u>born outside of the United States</u> or Green Card Holders

External applicants must have their Security/HR representative send a <u>standard Visit Authorization Letter</u> or a <u>Citizenship Memorandum on company letterhead</u> with the following information:

| Cognizant Security Office                                             | Example: ABC University, 123 Street, Pasadena, CA 91101                                       |  |
|-----------------------------------------------------------------------|-----------------------------------------------------------------------------------------------|--|
| Facility Security Officer/HR Representative contact information       | Example: Bob Jones 818-333-3333                                                               |  |
| Facility Clearance Level                                              | Example: Top Secret                                                                           |  |
| Cage Code                                                             | Example: XY123, or N/A                                                                        |  |
| Name                                                                  |                                                                                               |  |
| Last Four Digits of Social Security Number                            | Example: xxx-xx-6789                                                                          |  |
| Date and Place of Birth                                               |                                                                                               |  |
| Certificate of Naturalization or Alien Registration Number/Expiration |                                                                                               |  |
| Clearance Level                                                       | Example: SECRET 2004-09-23, or N/A                                                            |  |
| Duration of Access / Purpose / Cognizant JPL Point of Contact         | Example: 5/30/06 – 9/28/08, for the purpose of SPS Access / TMS Manager                       |  |
| FSO/HR Representative signature authorization                         | For External applicants representing themselves, the letter must be signed by a Notary Public |  |

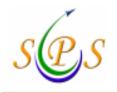

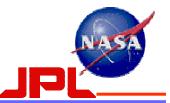

### For Foreign National External Applicants

External applicants must have their Security/HR representative send a standard Visit Authorization Letter

or a Citizenship Memorandum on company letterhead with the information shown below,

and a copy of the Foreign Passport/Visa or other applicable Foreign identification:

| Cognizant Security Office                                       | Example: ABC University, 123 Street, Pasadena, CA 91101                 |  |  |
|-----------------------------------------------------------------|-------------------------------------------------------------------------|--|--|
| Facility Security Officer/HR Representative contact information | Example: Bob Jones 818-333-3333                                         |  |  |
| Name                                                            |                                                                         |  |  |
| Last Four Digits of Social Security Number                      | Example: xxx-xx-6789 or Not Applicable for some Foreign Nationals       |  |  |
| Date and Place of Birth                                         |                                                                         |  |  |
| Duration of Access / Purpose / Cognizant JPL Point of Contact   | Example: 5/30/06 – 9/28/08, for the purpose of SPS Access / TMS Manager |  |  |
| FSO/HR Representative signature authorization                   |                                                                         |  |  |

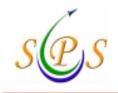

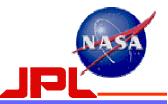

# Send to:

Jet Propulsion Laboratory

Office of Protective Services

ATTN: Jennifer Morris / External User Account

M/S 310-129

4800 Oak Grove Drive

Pasadena, CA 91109-8001

FAX 818-354-7297

PHONE 818-354-5050